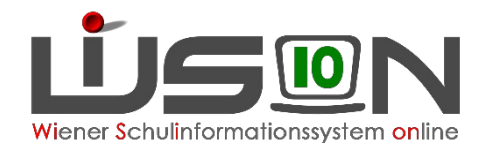

# Schulung zur LLV (LandesLehrer:innenVerrechnung) Teil 4

Lehrfächerverteilung

Referentinnen Ost: Katja Kraml und Andrea Fischer Referentinnen West: Martina Hochenauer, Sabrina Flechl-Böhm

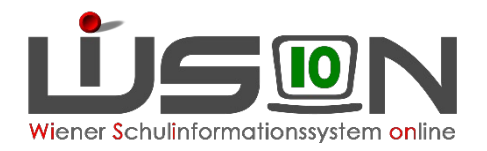

### Gesetzliche Grundlagen

#### ➮ Bildungsreformpaket 2017:

"*Solange der Bund ganz oder teilweise für die Kosten der Besoldung … Lehrer aufkommt, haben sich die Länder bei der Vollziehung gemäß Art. 14 Abs. 2 des Bundes- Verfassungsgesetzes des vom Bund bereitgestellten und betriebenen IT-Verfahrens für das Personalmanagement zu bedienen*."

#### Zusätzlich wird festgelegt:

*"Die Länder haben laufend zusätzlich zu den Daten, die für die Besoldung der in Abs. 1 genannten Lehrer erforderlich sind und im IT-Verfahren für das Personalmanagement direkt erfasst werden, Daten zu den Lehrfächerverteilungen dieser Lehrer und zur äußeren Schulorganisation automationsunterstützt zu erfassen und für die Übernahme in das vom Bund bereitgestellte IT-Verfahren für das Personalmanagement zur Verfügung zu stellen. Der Bund kann diese Daten zum Zweck des Budget-, Personal-und Bildungscontrollings uneingeschränkt einsehen und weiter verarbeiten."*

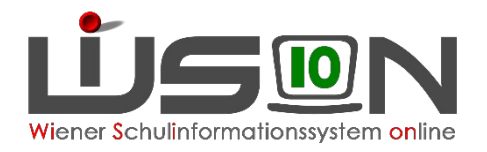

## Vorbereitende Schritte in WiSion

### **WiSion**®**:**

- ➮ Nebengebührenabrechung digital à *bereits mit SJ 19/20 umgesetzt*
- $\Diamond$  Verpflichtende Erfassung der LFV  $\rightarrow$  *begonnen mit SJ 19/20, final mit SJ 21/22*
- ➮ Verpflichtende Erfassung der Supplierstunden à *mit SJ 20/21 umgesetzt*
- $\odot$  Kategorisierung der Unterrichtsstunden (Kontingente) in der LFV  $\rightarrow$  **Umsetzung mit SJ 22/23**
- ➮ Dienstantrittsmeldung elektronisch à *begonnen mit 09/2021*

#### $\rightarrow$  dadurch Abkehr von der "Zettelwirtschaft"

➮ Anforderung von Zulagen auf elektronischem Weg à **automatisierte Meldung mit 09/2022 und finale Übermittlung mit 09/2023**

Diese Zulagen werden mit Schuljahresende automatisiert eingestellt – eine genaue Mitteilung, wie die Anforderung erfolgen wird, folgt.

 $\rightarrow$  dadurch Abkehr von der "Zettelwirtschaft"

 $\therefore$  Religionsmeldung auf elektronischem Weg  $\rightarrow$  **begonnen mit 09/2021** 

 $\rightarrow$  dadurch Abkehr von der "Zettelwirtschaft"

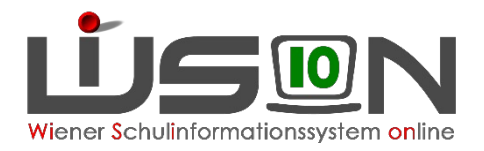

## Auswirkungen

### **Überwiegend elektronische Datenübermittlungen:**

- ➮ von den Schulen in die Bildungsdirektion
- ➮ **Fortführung der schrittweisen Umstellung auf elektronische Leitwege** bereits begonnen mit Sept. 2019 & Vertiefung mit SJ 21/22  $\rightarrow$  (Stichwort: Arbeitsabläufe)

### **Ablösung der Besoldung durch die MA02**

- ➮ verursacht die Einrichtung einer Besoldungsstelle für APS + BS in der BD Wien
- ➮ personeller Ausbau der Verrechnungsstelle (APS + BS gemeinsam)
- $\Rightarrow$  strukturelle Veränderung von Arbeitsabläufen & Zuständigkeiten  $\rightarrow$  in Arbeit

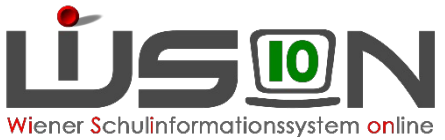

### Auswirkungen Vorschau (genaueres im Herbst im Modul "Abrechnung")

#### **Gehaltsabrechnung über Bundessystem:**

- $\therefore$  1. Teilschritt: Pensionsauszahlungen mit 1.1.2021 ( $\Rightarrow$  bereits erledigt)
- ➮ 2. Teilschritt: Gehaltsauszahlung für Aktive Lehrer/innen mit 1.1.2023 beginnend
- $\Rightarrow \Rightarrow$  erste Berechnung des GH-Zettels mit 5.12.22 (pragm.) und 10.12.22 (vertragl.)

davon betroffen sind:

- $\hat{\varphi}$  monatliche Nebengebühren (MDL, KV-Zulage, Konsignationen  $\rightarrow$  sind Reisegebühren, FZL-Zulage...)
- $\Rightarrow$  fixe Zulagen (Leiterzulage, LDU, Schülerberater...)

#### **Regelmäßige, fixe Datenübermittlungen**

- ➮ besonders davon betroffen sind Lehrfächerverteilungen sowie Daten zur äußeren Schulorganisation, monatliche Statistikdaten
- $\Diamond$  Supplierstunden (bezahlt wie unbezahlt) ergehen monatlich

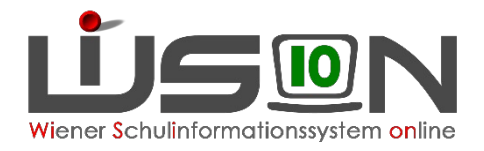

## Erfordernisse & Zeitplan

### **1. / 2. QU/2022:**

- **→ 3.** (vorläufig letzte) Teillieferung der Vorsysteme → *laufend*
- ➮ finale Vergleichsabrechnungen à *Abrechnungen der Pilotschulen kommen richtig an*
- ➮ Folgearbeiten der Abrechnungen abstimmen (Finanzamt, Bundespensionskasse, Zahlungsdatenträger,…) à *in Arbeit*
- ➮ Information & Schulung der APS Schulleiter/innen à *begonnen mit 03/2022* à *in Arbeit*

#### **3. QU/2022:**

- ➮ Testwoche "Jahressimulation" à *in Vorbereitung*
- $\triangleright$  Feinabstimmung(en) und Nachbesserungsarbeiten
- $\heartsuit$  weitere Softwareadaptierungen, falls notwendig
- ➮ Einstellung aller Zulagen mit 31.8.2022 bzw. 4.9.2022 (mit Schuljahresende automatisiert eingestellt)
- ➮ finale Umstellung der Nebengebührenabrechung in den Vorsystemen
- ➮ vorbereitende Arbeiten durch die SL für die Datenlieferung (Schulorganisationsdaten & LFV)

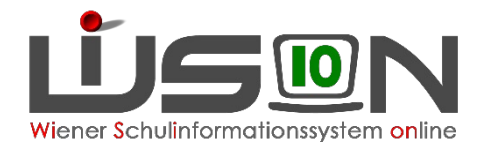

### Praxisteil - Tipps

#### **Im Planungsjahr:**

- ➮ Ökonomisches Arbeiten in der prov. LFV
	- ➮ *Planungspersonal anlegen*
	- ➮ *alle Lehrer erfassen möglichst genau*
	- ➮ *Planungspersonal ebenfalls ziemlich genau anlegen, da es dann im Herbst direkt durch die "wirkliche" Lehrperson ersetzt werden kann*

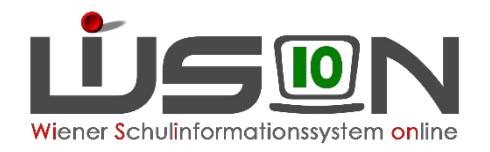

## Antworten auf allgemeine Fragen

#### **Antworten auf die wichtigsten Fragen, die in diesem Modul aufgetreten sind**

- Wie sind folgende Fälle abzubilden?
	- L suppliert Freizeitpädagoge  $\rightarrow$  dies ist nur in Ausnahmefällen zulässig. Freizeitstunden sind jedoch  $\frac{1}{2}$  wertig
	- L suppliert Zivildiener  $\rightarrow$  dies ist nicht zulässig
	- Fahrtendienst fällt aus -> L übernimmt Kinder  $\rightarrow$  hier darf ein Aufsichtseinheit verrechnet werden
- Frühdienst ab 7.00 Uhr wie verplanen damit er richtig abgerechnet werden kann?
	- Dieses Problem ist bekannt und es wird bereits an einer korrekten Lösung gearbeitet.
- Frühdienst wird bei Pflegefreistellungsstunden mitgezählt.
	- $\cdot$   $\rightarrow$  dies ist korrekt, da es dazu eine Diensteinteilung gibt und bei der Pflegefreistellung sind die entfallenen dienstlich erbrachten Stunden zu zählen.
- Kontingente dazu kommt noch eine eigene Information:
	- Teamlehrerstunden  $\rightarrow$  es gibt kein eigenes Kontingent "Teamlehrer". Die Kontingent sind dem/der Teamlehrer/in aus den zugeteilten Kontingenten zu vergeben.
	- Freizeitleitung  $\rightarrow$  dafür gibt es kein Kontingent, da Abgeltung durch Schulerhalter

## Unterstützungssysteme:

### **[Handouts:](https://wision.softsolution.at/help/display/wision2/Workshops+und+Schulungen?src=contextnavpagetreemode)**

Diese sind auf der Hilfeseite von Wision® im Bereich Handoutsa im Menüpunkt Organisation zu finden:

**LFV/Stundenplanung**

### **Workshopangebote:**

Diese sind auf der Hilfeseite von Wision® im Bereich Workshops und Schulungen zu finden.

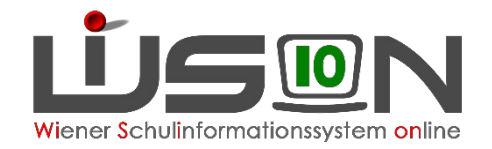

# Danke für die Aufmerksamkeit!